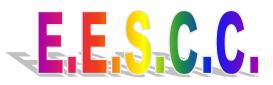

Meeting Minutes January 2, 2014

Attendees: 12 Tanner Berg, Matt Boatman, Bryan Brown, Jerry Braunberger, Bruce Harmon, Clint Ipock, Bert Jacobson, Bill Randleman, Peggy Steck, Tim Steck, Bren Wamsley, Lorin Wamsley

Vice President, Tanner Berg called the meeting to order at 7:07 p.m. Secretary, Bren Wamsley read the December 4th minutes. They were approved as read. Treasurer, Jim Mueller was absent, no report was presented.

Introduction: Bren Wamsley took a moment and welcomed the incoming 2014 officers. Tanner Berg is our new Vice President.

# **Old Business**

Poker Tournament Update

Bren Wamsley has posted the Poker Tournament flyer on the website and facebook.

Scavenger Hunt Update

Bren Wamsley has posted the Scavenger Hunt flyer on the website and facebook.

**Class Split Article** 

Bill Randleman reviewed a number of the class changes and will forward a bullet point article to Bren Wamsley to post on the website in January.

Sound Meter and Tripod

Lorin Wamsley reported our sound meter and tripod were left at Willamette Pass. He is setting up a time to retrieve the equipment.

2014 Sponsors

Lorin Wamsley stated we had 12 sponsors last year and 9 renewed. We have 3 new 2014 sponsors. Tim Steck will add new sponsors and delete sponsors who did not renew from the website in January.

2014 Venues

Lorin Wamsley reported he is expecting a call from Valley River Center tomorrow to confirm our IceBreaker event. Willamette Pass is fine with our August date. Goshen and Creswell are fine with our dates at this point; however, if they need the lot or if the lots are sold, then we won't be able to use them. Bren Wamsley reminded everyone to keep looking for new lots. Find a big one will ya!

2014 Calendar Update

Tim Steck again requested theme ideas for the calendar. The printers pricing will be the same as last year.

### **Event Chair Duties**

Bill Randleman stated we should look at designated course designers. If we did this, we would possibly get more people to volunteer to be Event Chairs. It was decided that newbie chairs would always be paired with an experienced course designer and will team up for the weekend. Jerry Braunberger felt people need to be less critical of others courses. Lorin Wamsley stated the event chair shouldn't be responsible for everything.

## **New Business**

Creating iWorld Compatible Forms

Tim Steck talked about a new software subscription package which allows forms to be completed on ipads, iphones, MAC's etc. There is a yearly subscription fee of 144.00. A motion was made to purchase the software. It was seconded and passed. Tim will revise all our forms. Thanks Tim!

IceBreaker Planning

Bert Jacobson volunteered to be the event chair. He'll select a previous course for this event. Things will be finalized at the next meeting.

SyKart

Bert Jacobson mentioned there is a SyKart event scheduled for February 1<sup>st</sup> 11:00 am in Tigard. Several clubs are participating.

Flyer Party

The flyer party is scheduled for Tuesday, January 28<sup>th</sup> 5:30 p.m. at Jim Mueller's office.

### Adjourn Meeting

The meeting was adjourned at 8:06 p.m.

Respectfully Submitted, Bren Wamsley, Secretary

#### **Homework Assignments**

News Articles will be written by the following individuals and are submitted to Bren Wamsley (<u>BreWams@comcast.net</u>) no later than the first Friday following the monthly meeting.

| FEB | Jason Braunberger | MAR | Tony Chilton   | APR | Andrew Vaughn |
|-----|-------------------|-----|----------------|-----|---------------|
| MAY | Tanner Berg       | JUN | Mike McClellan | JUL |               |

All - Flyer party – Tuesday, January 28<sup>th</sup> 5:30 p.m. Jim Mueller's office

All – Poker Tournament January 18<sup>th</sup>

All – Scavenger Hunt February 2<sup>nd</sup>

All – Wine Tour will be either February 22<sup>nd</sup>, or 23<sup>rd</sup>

Bert Jacobson – Chair IceBreaker

Bill Randleman - Write an article with a simple explanation of the class split

Bonnie Mueller - Amend bylaws to add officer liability insurance

Bonnie Mueller – Write article regarding decreasing sound levels

Lorin Wamsley – Make sponsors aware of the "Specials" page for discount offer

Lorin Wamsley - Secure Venue dates

Rae Heselbach - Create flyer for Wine Tour

Tim Steck – Modify sponsor page on EESCC website

Tim Steck – Delete classifieds from website

Tim Steck – Make all registration forms do new math for paypal payment

Tim Steck – Create i-World forms

Tim Steck – Create 2014 calendar

Tim Steck – Add / delete 2014 sponsors on website